# **COSINT**

# PURPOSE

Compute the cosine integral.

# **DESCRIPTION**

The cosine integral is defined as:

**(EQ Aux-81)**  $\operatorname{Ci}(x) = \gamma + \ln(x) + \int_{0}^{1 - \cos(t)} t dt$ *x*  $= \gamma + \ln(x) + \int$ 

where  $\gamma$  is Euler's constant (approximately 0.5772...). This integral is undefined for zero and it is typically defined only for positive x since  $Ci(-x) = Ci(x) - i^*\pi$ . Note that the imaginary part is constant for all negative values. For negative x, DATAPLOT returns the value for the corresponding positive x. An error message is printed if the input value is zero.

#### SYNTAX

where  $\langle x \rangle$  is a non-zero number, variable, or parameter;

LET <y2> = COSINT(<x>) <SUBSET/EXCEPT/FOR qualification>

 $\langle y2 \rangle$  is a variable or a parameter (depending on what  $\langle x \rangle$  is where the computed cosine integral values are stored; and where the <SUBSET/EXCEPT/FOR qualification> is optional.

# EXAMPLES

LET  $A = COSINT(0.1)$ LET  $A = COSINT(-0.1)$ LET  $Y = \text{COSINT}(X)$ 

# **NOTE**

DATAPLOT uses the routine SICIEI written by Irene Stegum and Ruth Zucker of NIST (see the REFERENCE section below).

# **DEFAULT**

None

# SYNONYMS

None

# RELATED COMMANDS

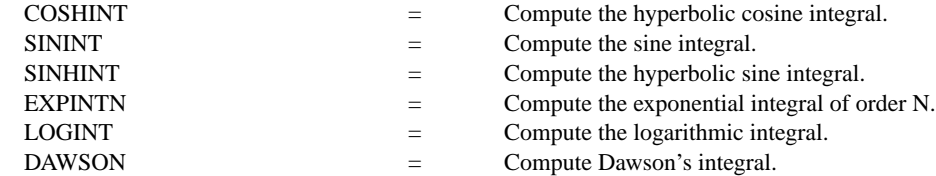

# REFERENCE

"SICIEI: Automatic Computing Methods for Special Functions. Part III. The Sine, Cosine, Exponential Integrals and Related Functions," Stegum and Zucker, Journal of Research of the National Bureau of Standards, 80B(2), 1976.

"Handbook of Mathematical Functions, Applied Mathematics Series, Vol. 55," Abramowitz and Stegun, National Bureau of Standards, 1964 (chapter 5).

## APPLICATIONS

Special Functions

#### IMPLEMENTATION DATE

94/9

# PROGRAM

TITLE AUTOMATIC PLOT COSINT(X) FOR  $X = .01$  .01 5

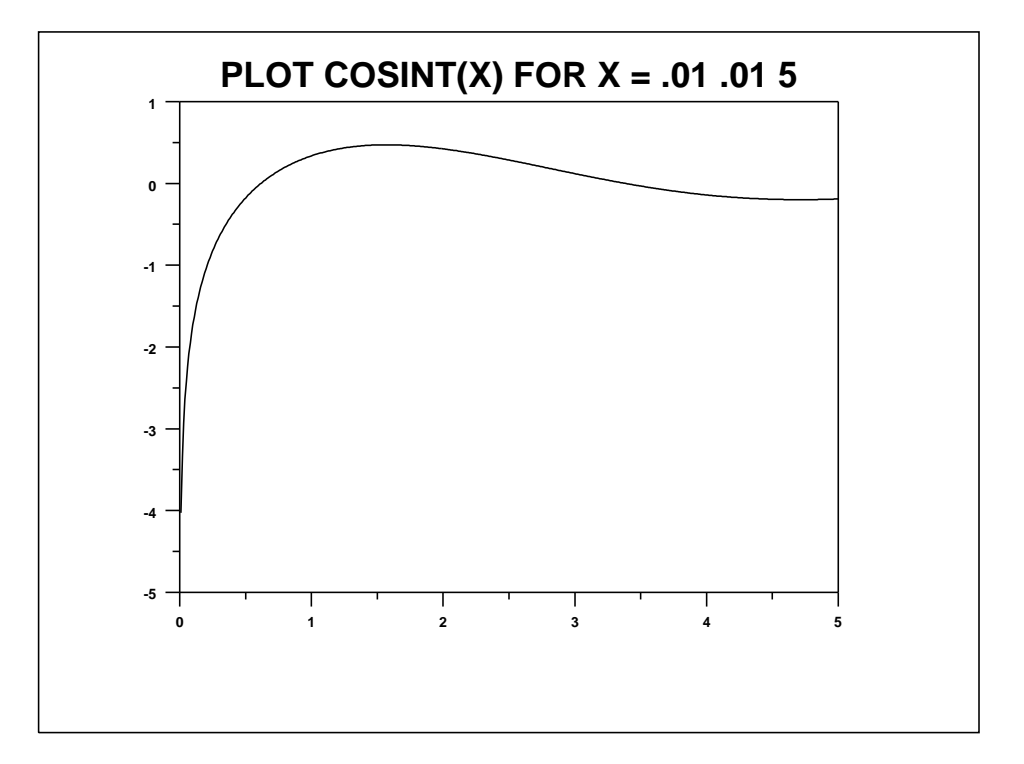